**Product Introduction** 

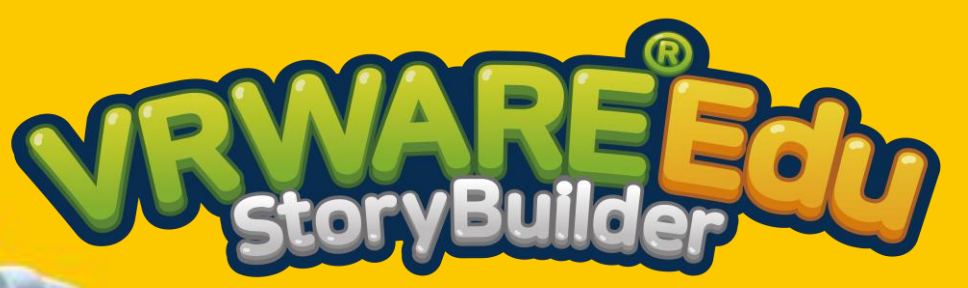

**Storytelling education solutions of my own** to decorate stories and create

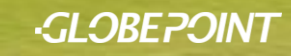

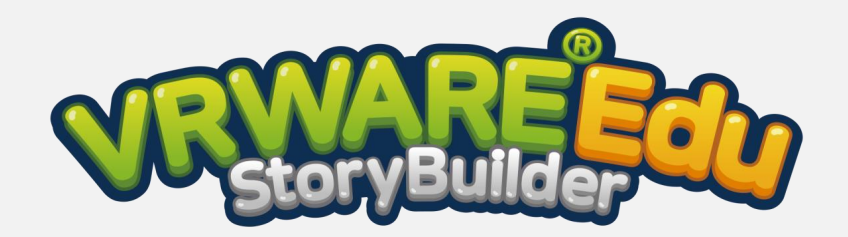

StoryBuilder is a **tool for authoring multi-media VR books** for editing, organizing and painting stories based on 33 classic fairy tales.

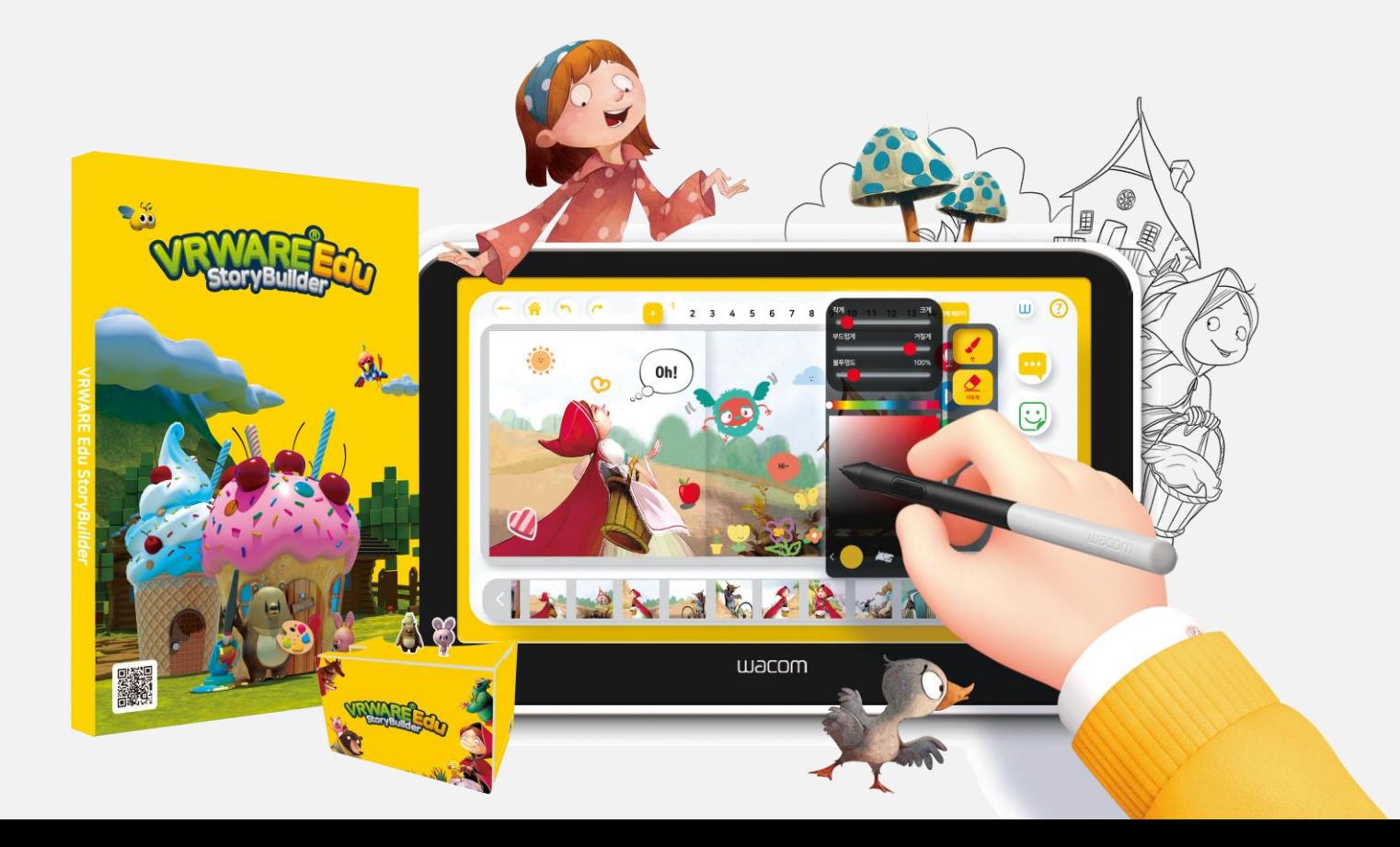

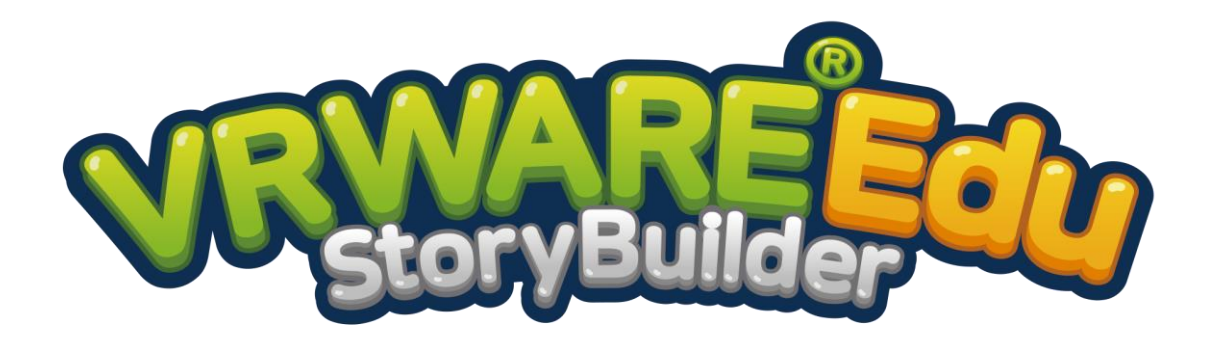

ट्टेंट

ි අි ್ಯಿ

 $\frac{1}{1}$ 

A **storytelling tool** for from infants to elementary school students

**Tools for creating new writings** linked to my works

ח י

Provide stories and images of **33 classic fairy tales**

Authoring tools enabling the **insertion of various multimedia**, such as speech balloons, stickers and recording

**Various languages**, such as English and Japanese, will be **supported.**

## **Storytelling VR education** of a new paradigm is essential!

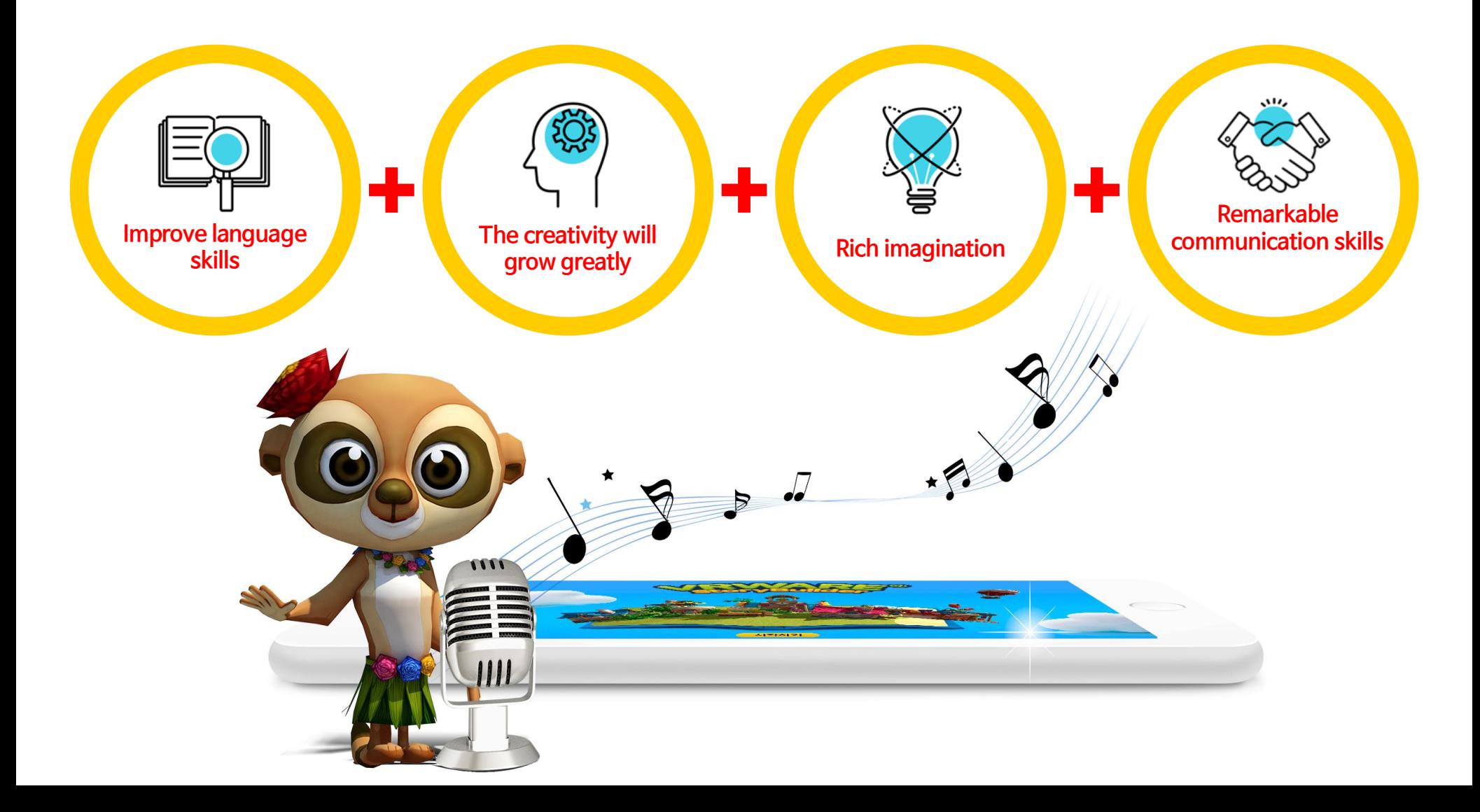

It is possible to create **realistic VR books** for reading education.

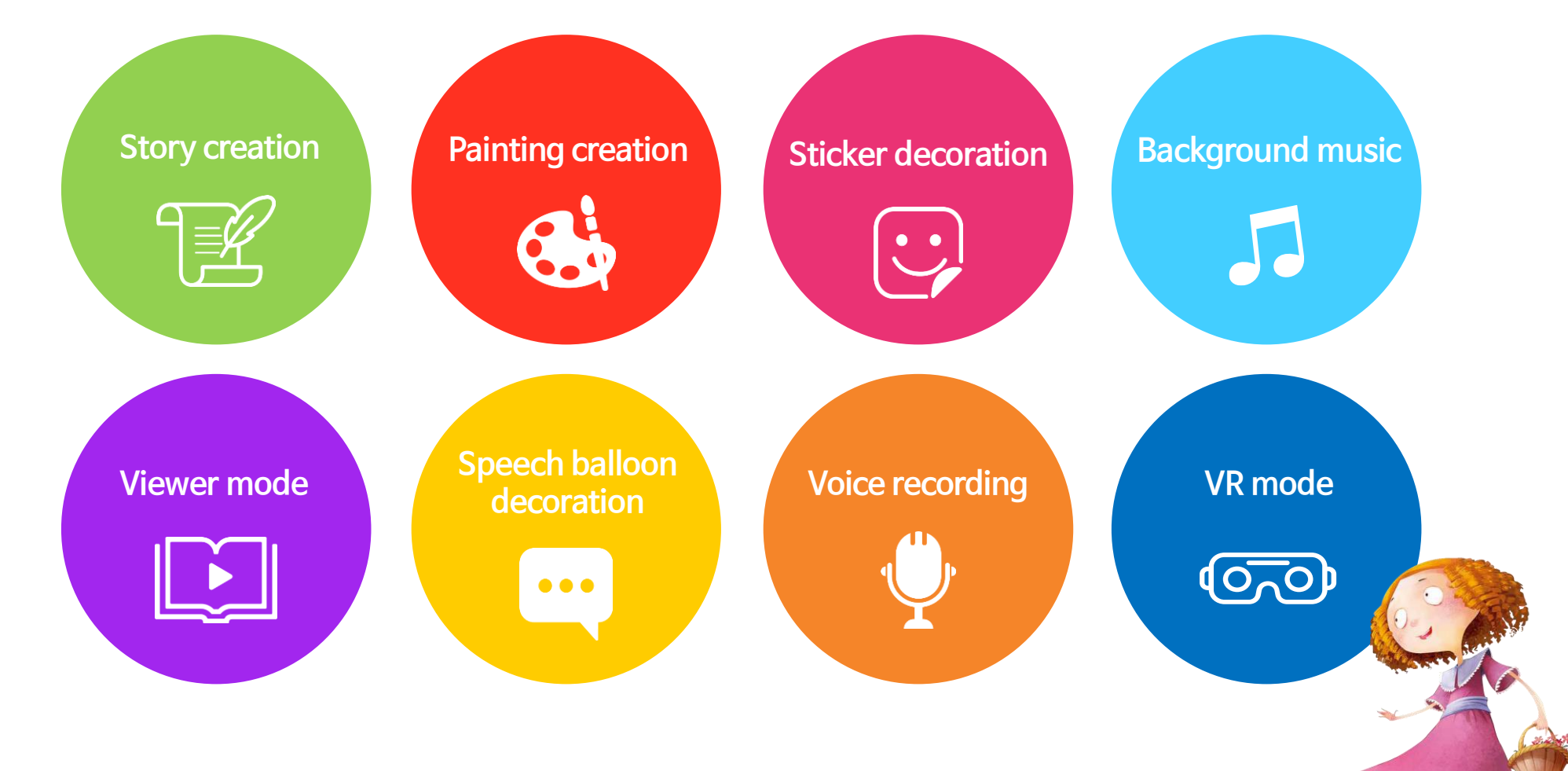

Screen

Main

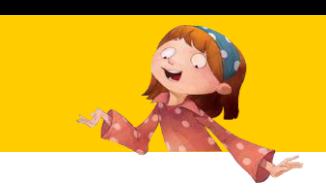

## $\bullet$ 나만의 스토리를 만들어보세요  $\mathbf{F}$ 스토리북 만들기 내 작업실

You can make VR storybooks of your own and can appreciate the completed books.

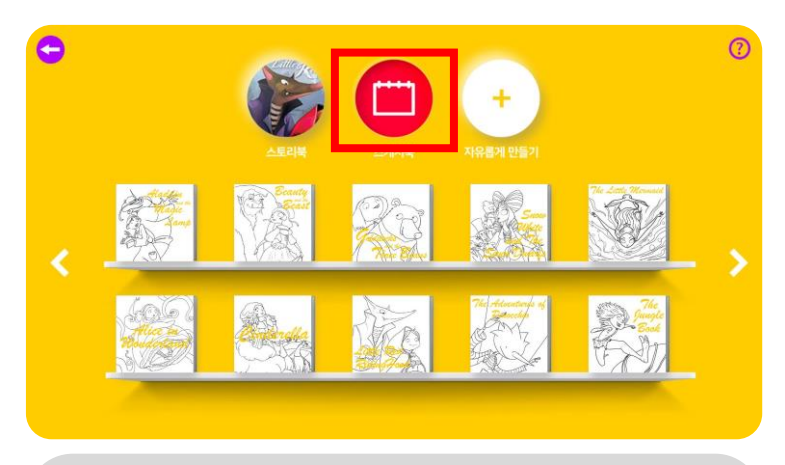

You can experience coloring and storytelling using scenes in the fairy tales with sketches.

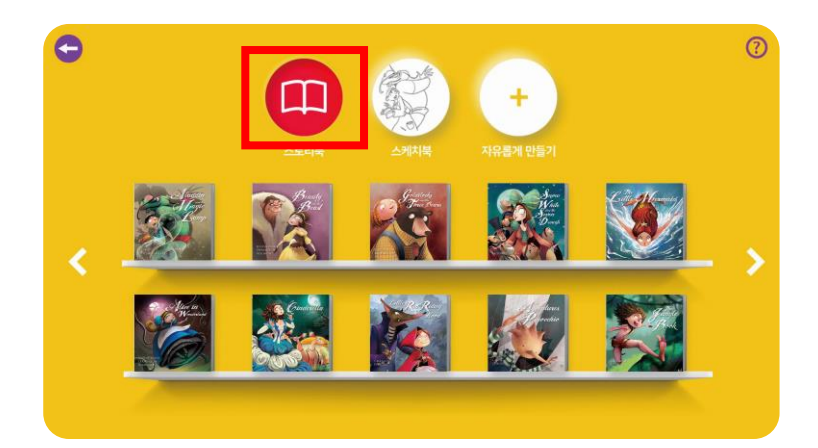

You can author VR storybooks which you want using the 33 classic fairy tales that are provided.

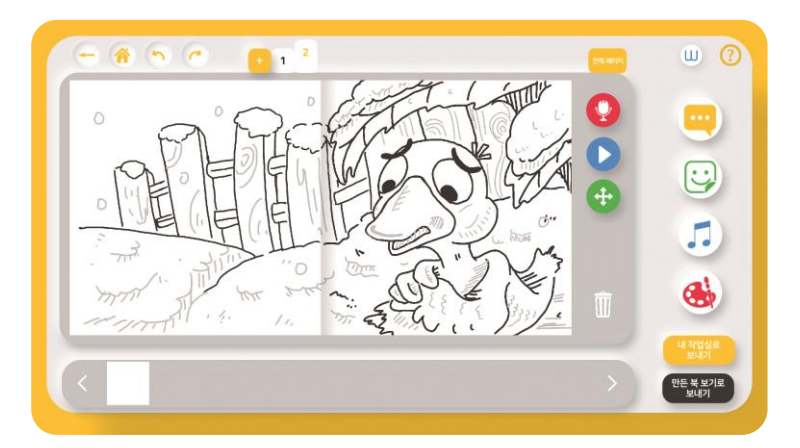

You can creatively express paintings and contents which you want through the free painting mode.

**Functions** 

Main **Main** 

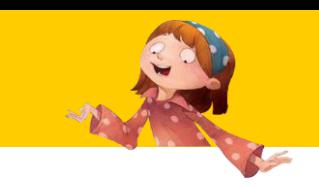

## 18 5 C 1 2 3 4 6 7 8

建 20 第4

You can do coloring with colors which you want through setting the colors and adjusting the brushes.

 $\Omega$ 

 $\begin{array}{cc} \text{ } & \text{ } & \text{ } \\ \text{ } & \text{ } & \text{ } & \text{ } \\ \text{ } & \text{ } & \text{ } & \text{ } \\ \text{ } & \text{ } & \text{ } & \text{ } & \text{ } \\ \end{array}$ 

 $\ddot{\cdot}$ 

O

만든 북 보기로

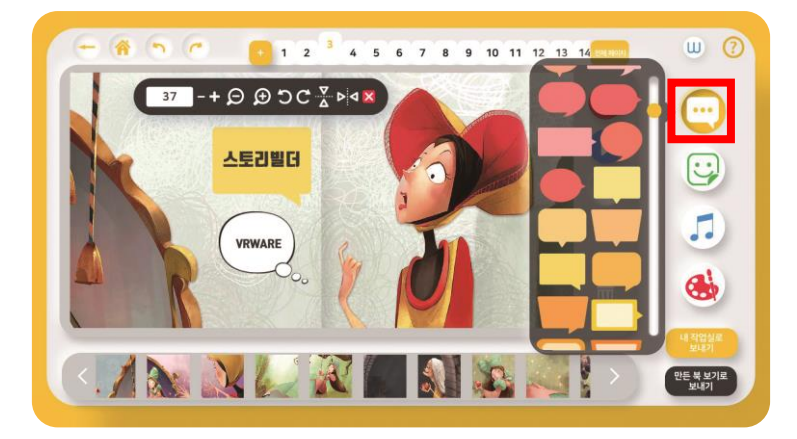

You can experience storytelling by inserting speech balloons.

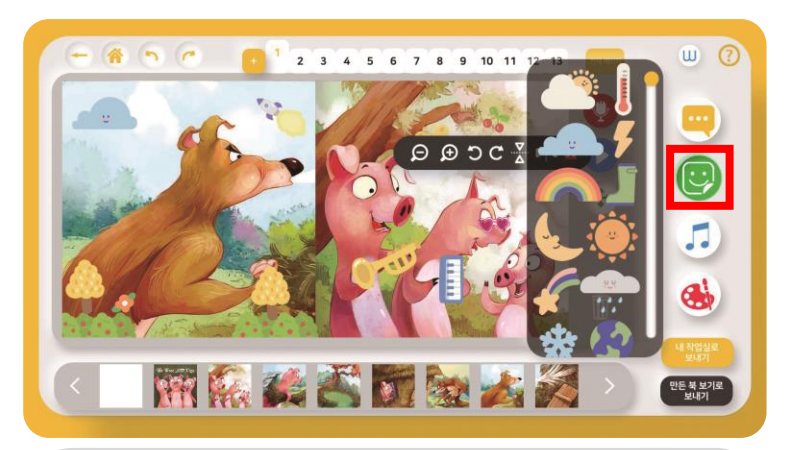

You can compose richer images using various cute stickers.

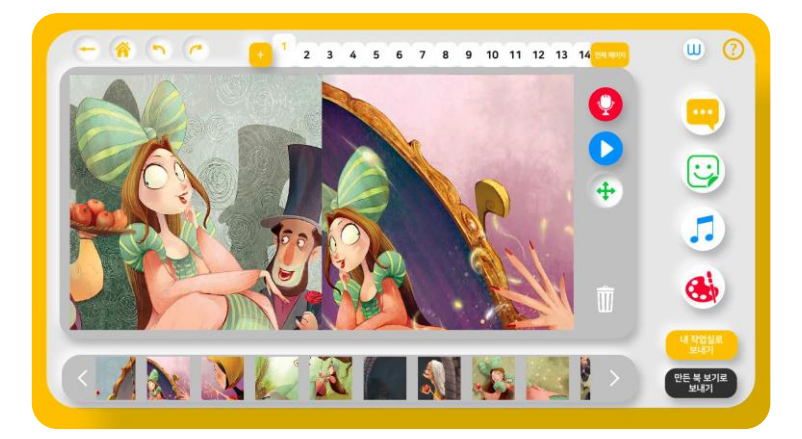

You can freely compose the story flows by exchanging images in the fairy tales.

Main **Main Functions** 

**2-1**

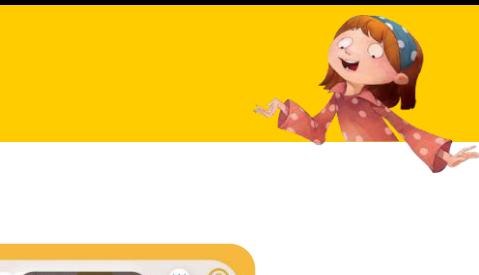

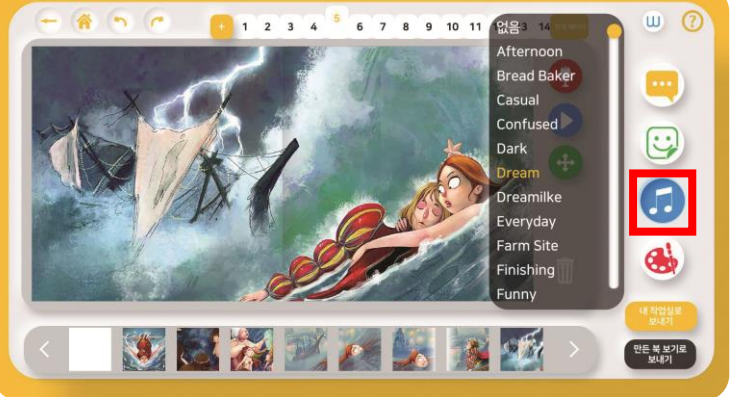

You can create more vivid experiences while experiencing e-books and the VR mode by inserting background music.

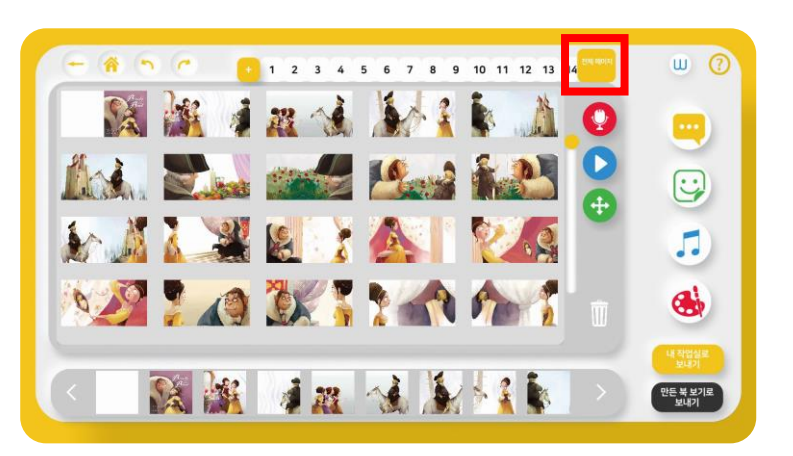

You can adjust the amount of storybook pages by adding or deleting as many pages as you want in each mode.

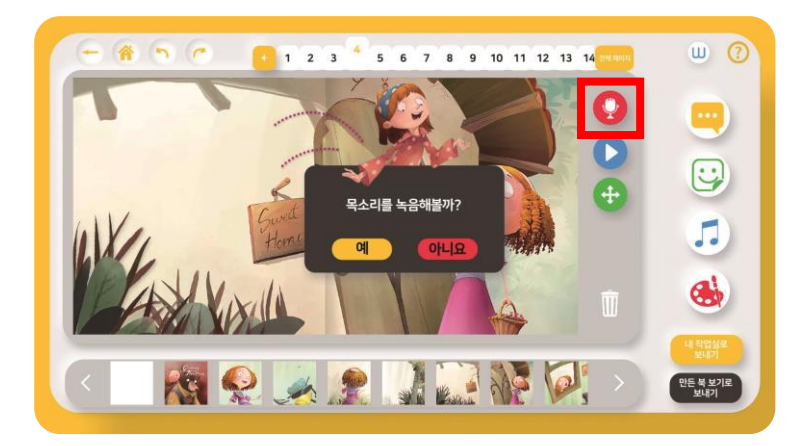

Even people who have difficulty in typing can record their voices and become the main characters in the fairy tales.

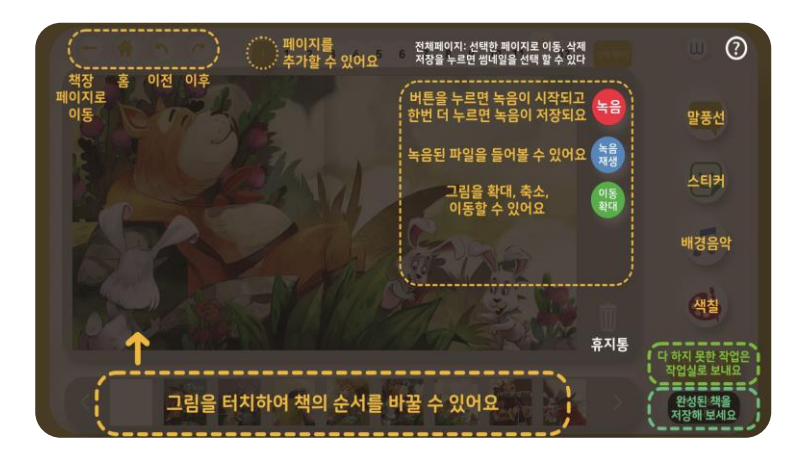

You can learn more about the instructions through 'See help.'

Main **Main Functions** 

**2-2**

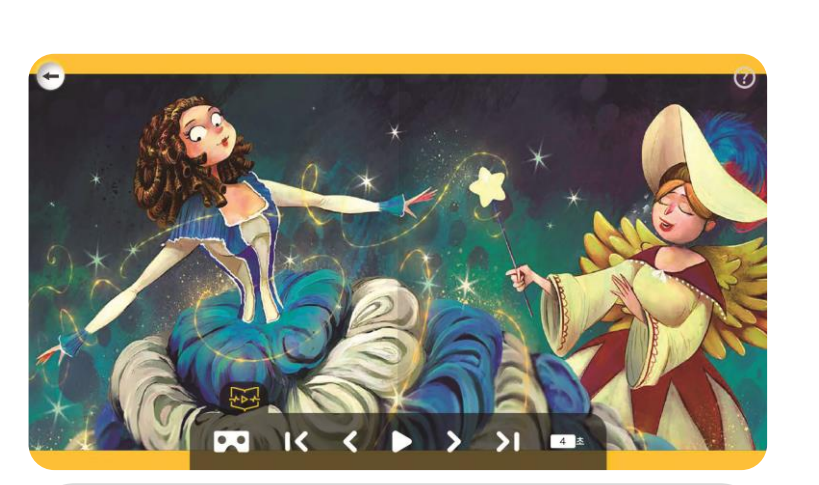

You can play the completed storybook of your own and enjoy it.

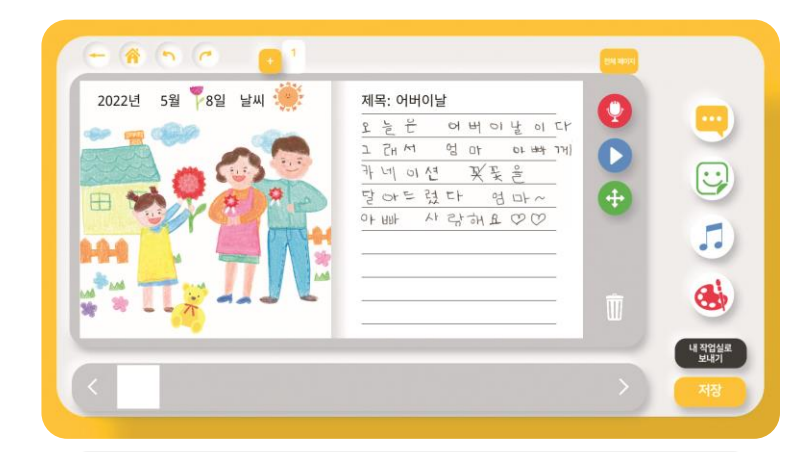

You can write a diary of your own using the diary drawing template which is provided.

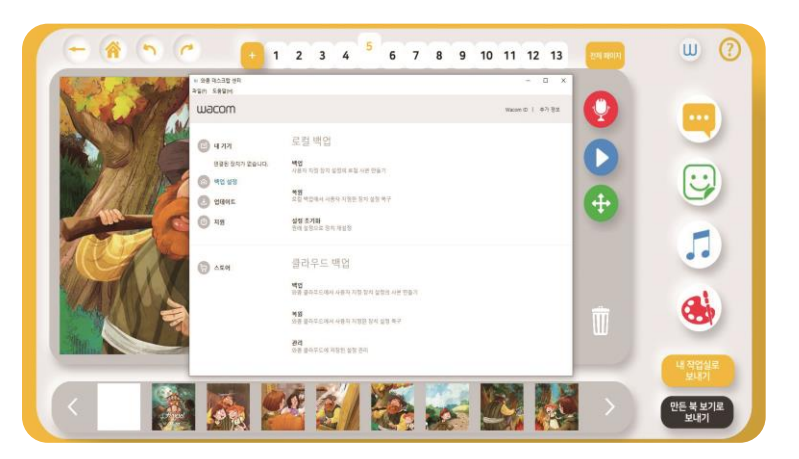

You can set the linking easily by directly accessing the Wacom Desktop Center, which is a Wacom device.

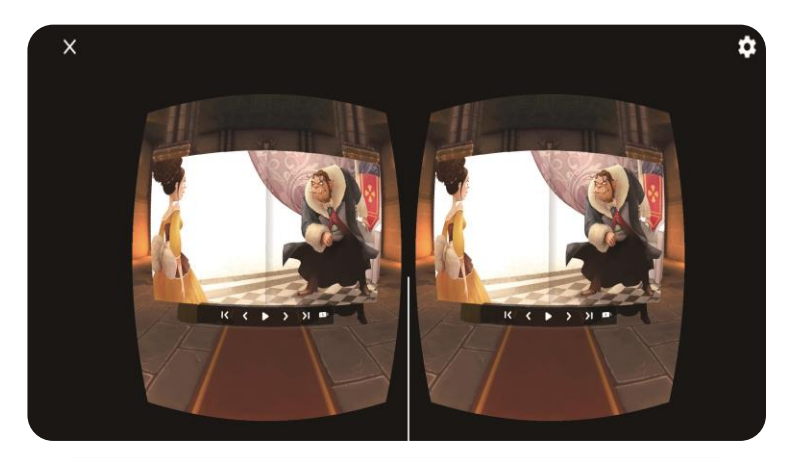

You can realistically view the storybook created by you in the VR mode.

Design VR mode

**03**

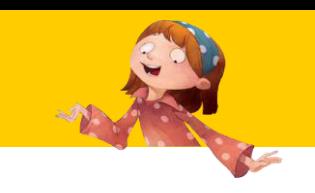

#### You can experience e-books in the **VR Storybook mode** using assembled cardboards and VR HMD.

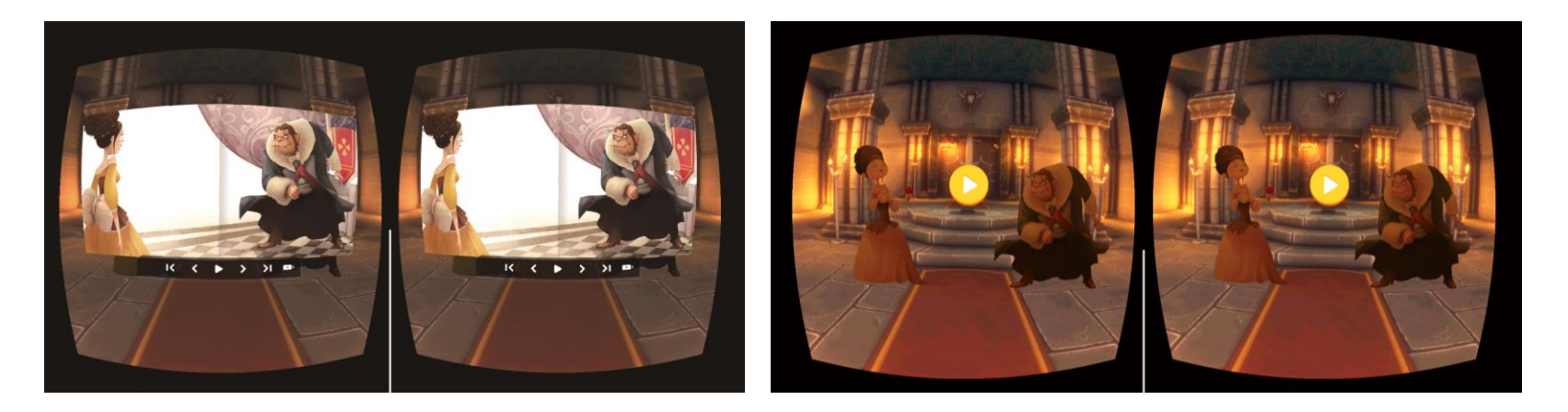

#### **VRWARE Edu StoryBuilder cardboards with various merits**

As they are cheap, many educational institutions and individuals can easily buy them but you can experience almost the same properties as the existing expensive HMD.

In addition, you can view your own storybooks with high concentration and vividness like movies using your mobile phone without installing a separate device.

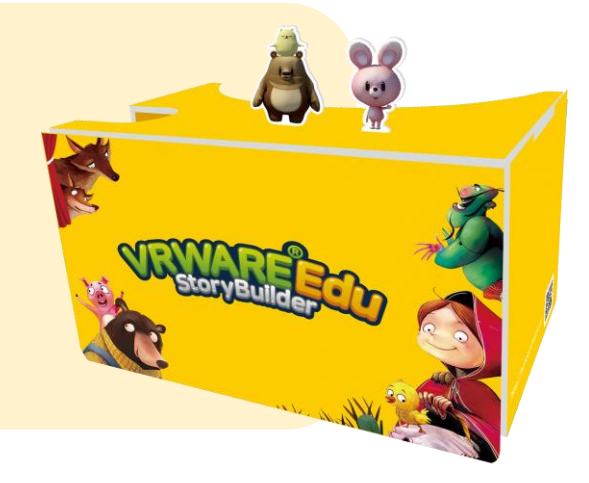

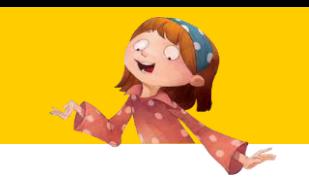

Compatible Equipment

## StoryBuilder which is a tool for authoring multi-media e-books can be conveniently used by being **linked to products** that can draw.

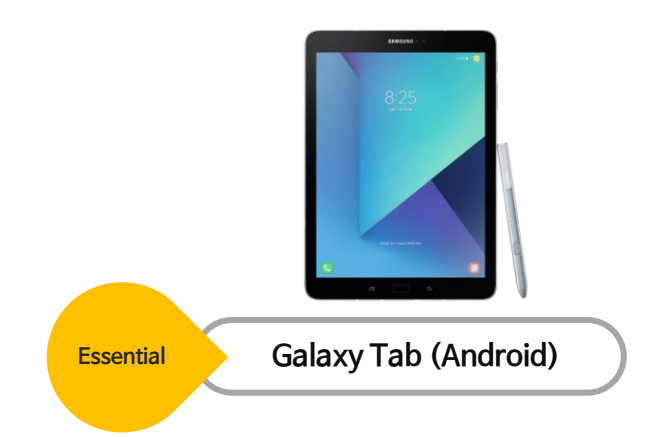

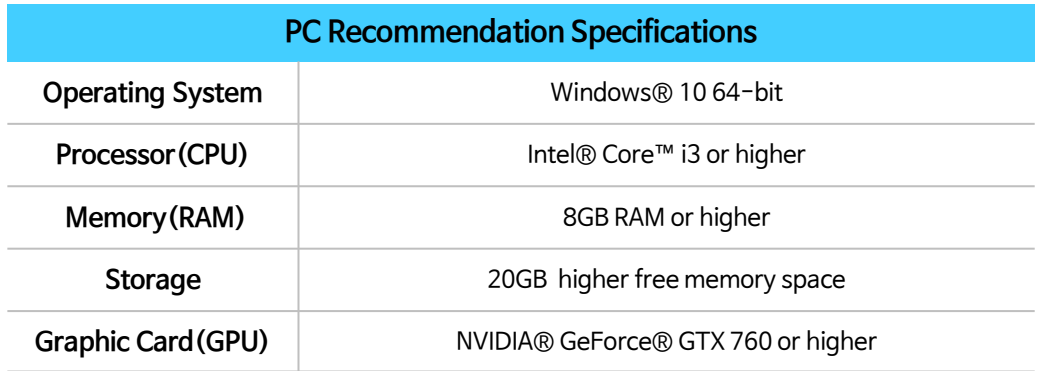

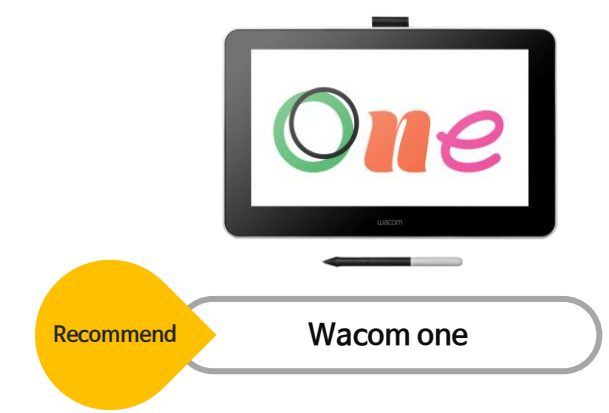

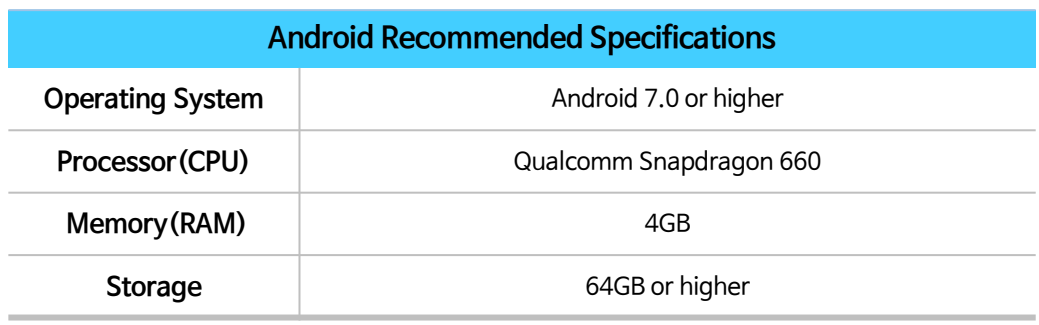

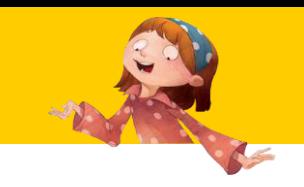

Class la Linkage

## As StoryBuilder has curricula linked to education, students can take part in classes with their teachers and parents more joyfully.

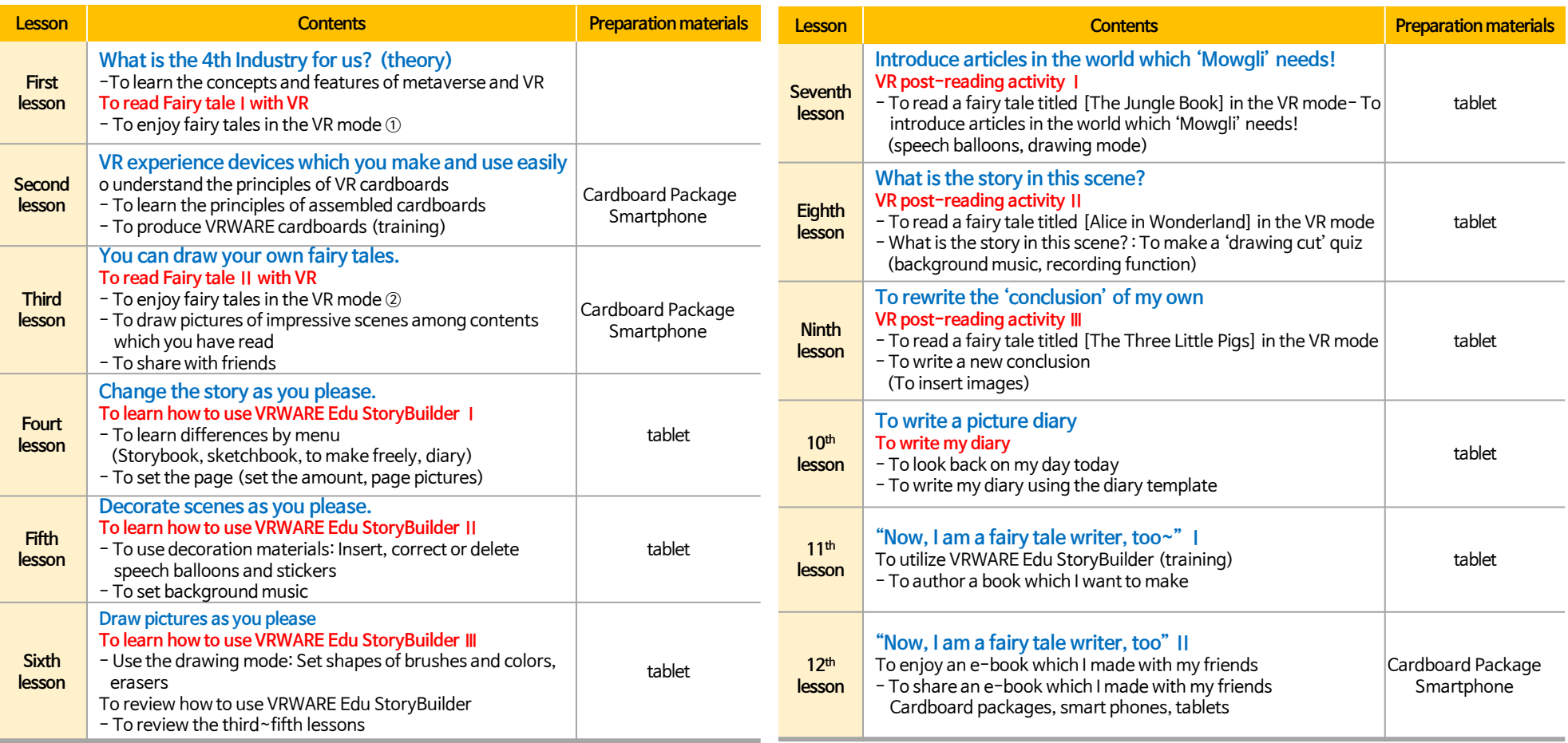

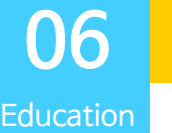

Cases

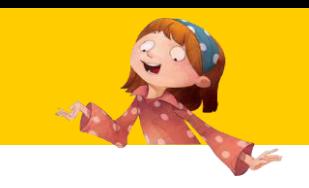

#### **Cases of VRWARE Edu StoryBuilder educational institutions**

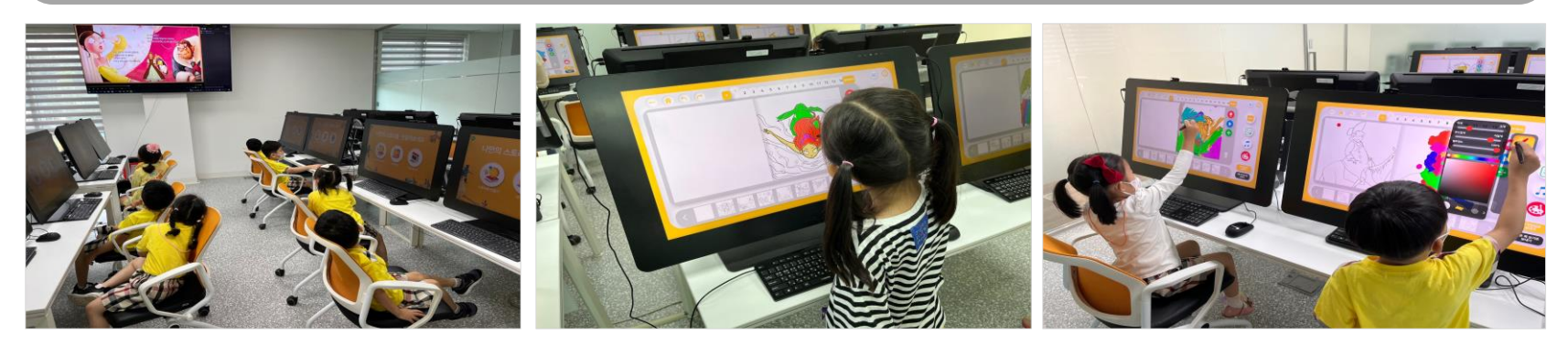

#### **Works using VRWARE Edu StoryBuilder**

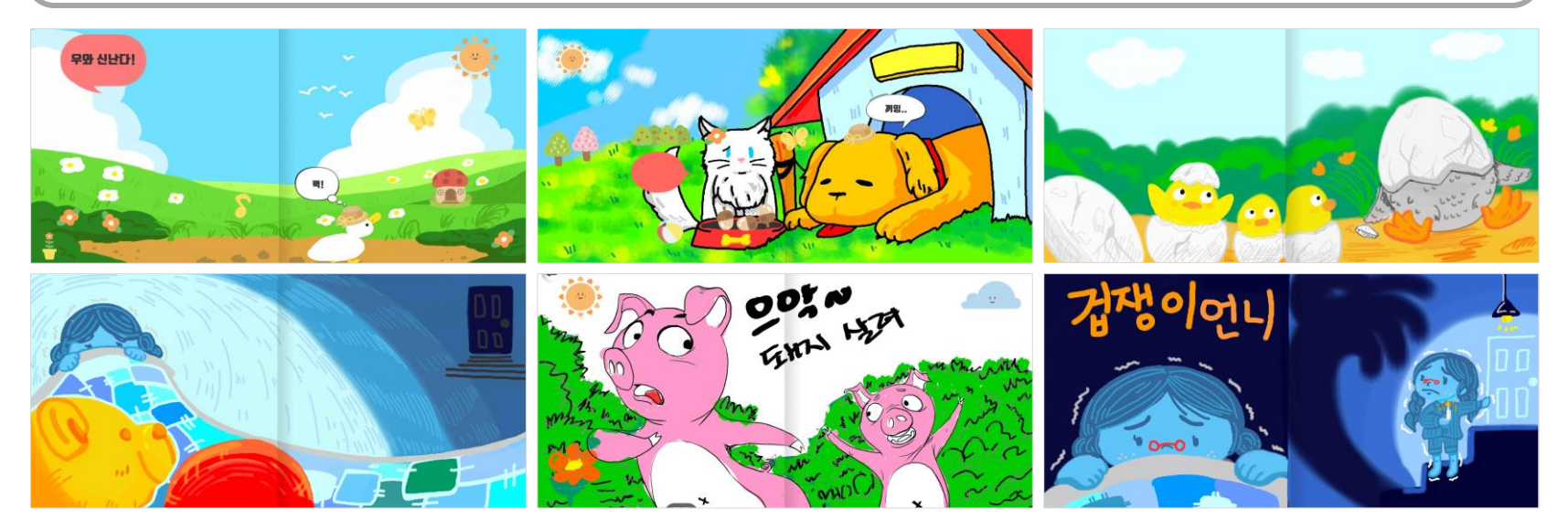

# Thank yous

#### Contact Us

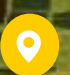

Room 1111, 83 Samwon-ro, Deogyang-gu, Goyang-si, Gyeonggi-do, Republic of Korea

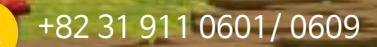

gpsales@globepoint.co.kr  $\blacksquare$